## <<Microsoft Office Pow>>

<< Microsoft Office Powerpoint 2003

- 13 ISBN 9787113103699
- 10 ISBN 7113103693

出版时间:2009-10

CCI Learning Solutions Inc.

页数:339

PDF

http://www.tushu007.com

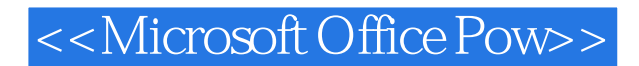

Microsoft Office PowerPoint 2007 **Microsoft Office** PowerPowerpoint 2007 Microsoft Office PowerPoint 2007

Microsoft

<<Microsoft Office Pow>>

( ) CCI Learning Solutions Inc.

# <<Microsoft Office Pow>>

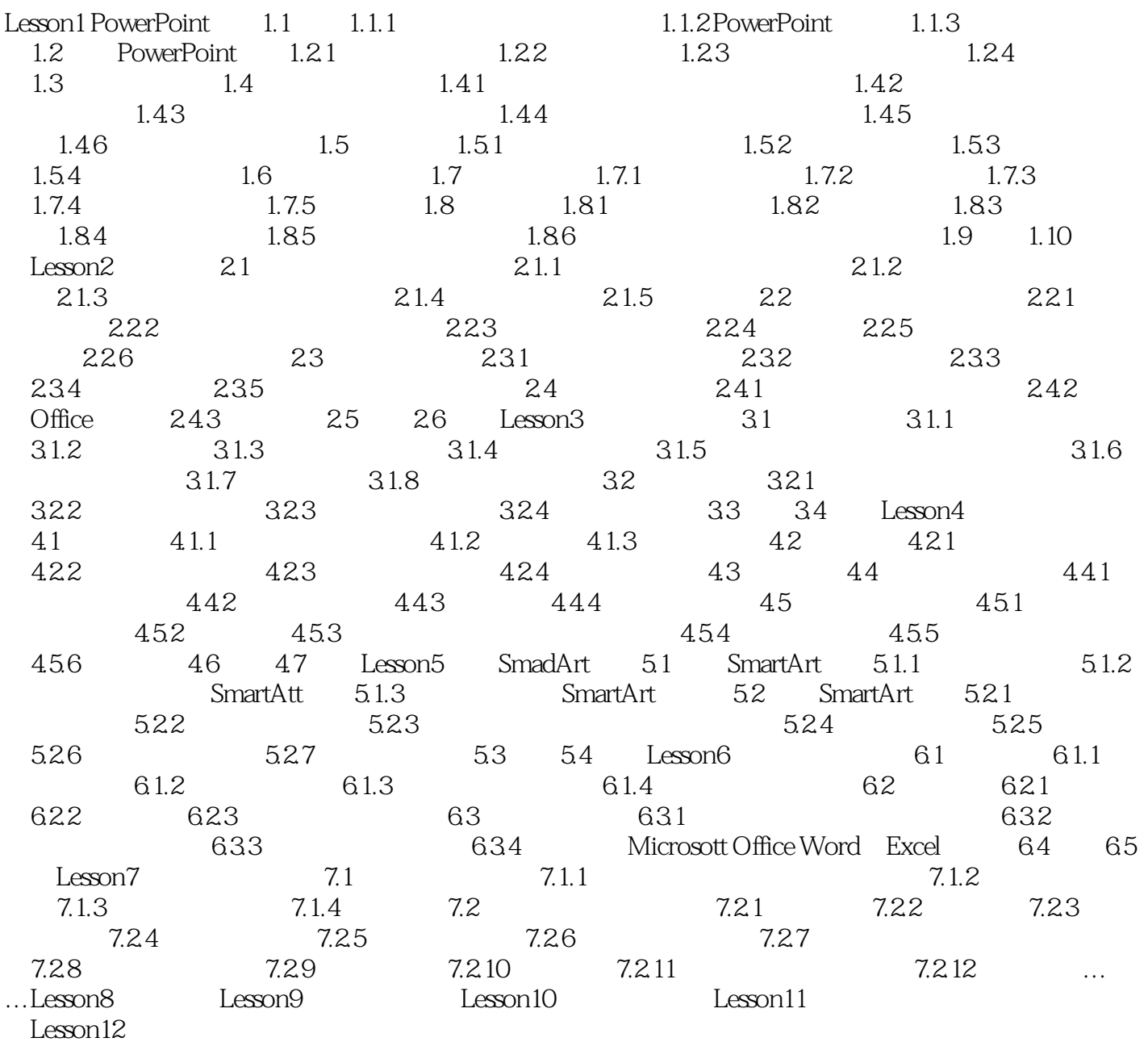

## <<Microsoft Office Pow>>

用户可以发布自己的演示文稿,可以通过CD或DVD等媒体传播将演示文稿投影到大屏幕上展示,也 Intemet

MicrosonOfficePowerPoint2007 PowerPoint

 $\sim$  2

# <<Microsoft Office Pow>>

## <<Microsoft Office Pow>>

本站所提供下载的PDF图书仅提供预览和简介,请支持正版图书。

更多资源请访问:http://www.tushu007.com